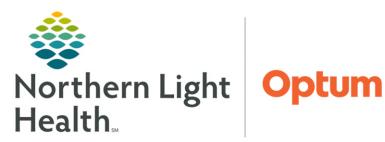

## From the Office of Clinical Informatics Clairvia Schedule Life Cycle July 18, 2024

## Clairvia Schedule Life Cycle

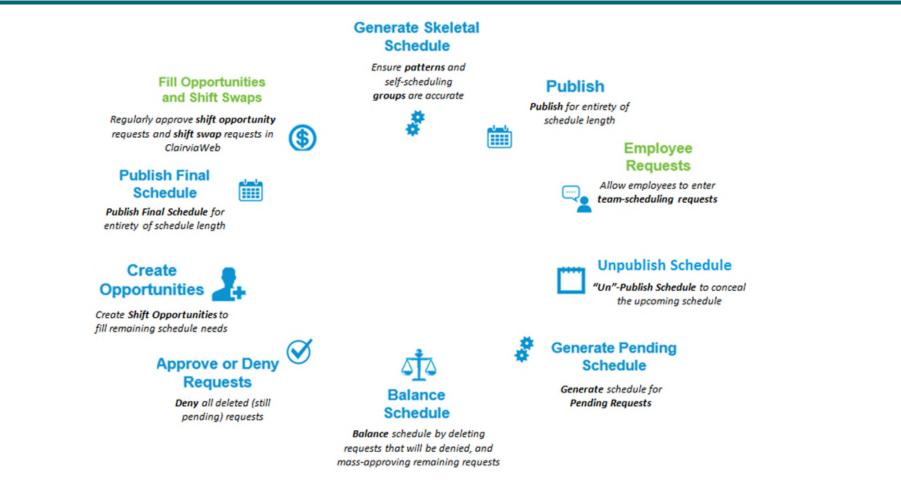

For questions regarding process and/or policies, please contact your unit's Clinical Educator or Clinical Informaticist. For any other questions please contact the Customer Support Center at: 207-973-7728 or 1-888-827-7728.